Digitální fotoaparát s výměnnými objektivy

ILCE-6700 α6700

# **Počet snímků, které lze nahrát**

Když vložíte paměťovou kartu do fotoaparátu a zapnete fotoaparát, počet snímků, které lze nahrát (pokud byste dál snímali s aktuálními nastaveními), se zobrazí na displeji.

#### **Poznámka**

Na každou paměťovou kartu lze nahrát až 40 000 fotografií. Pokud počet nahraných snímků dosáhne horního limitu, vyměňte paměťovou kartu.

Když bliká oranžově "0" (počet nahratelných snímků), je paměťová karta plná nebo počet nahraných snímků převyšuje počet, který lze spravovat pomocí souboru databáze. Vyměňte paměťovou kartu za jinou nebo vymažte snímky z aktuální paměťové karty. Když přenášíte snímky z paměťové karty do počítače atd., počet nahratelných snímků může být zobrazen jako "0". V takovém případě možná budete moct nahrávat snímky, když provedete [ $\bigcirc$  Obnov. DB sním.].

Když bliká oranžově "NO CARD", znamená to, že není vložena paměťová karta. Vložte paměťovou kartu.

### **Počet snímků, které lze nahrát na paměťovou kartu**

Níže uvedená tabulka ukazuje přibližný počet snímků, které lze nahrát na paměťovou kartu formátovanou fotoaparátem.

Zobrazená čísla zohledňují následující podmínky:

Používání paměťové karty společnosti Sony

Možnost [Poměr stran] je nastavena na [3:2] a možnost [Velik. sním. JPEG]/[Velik. sním. HEIF] je nastavena na [L: 26M]. <sup>\*1</sup>

Hodnoty se mohou lišit podle podmínek snímání a typu použité paměťové karty.

(Jednotka: snímky)

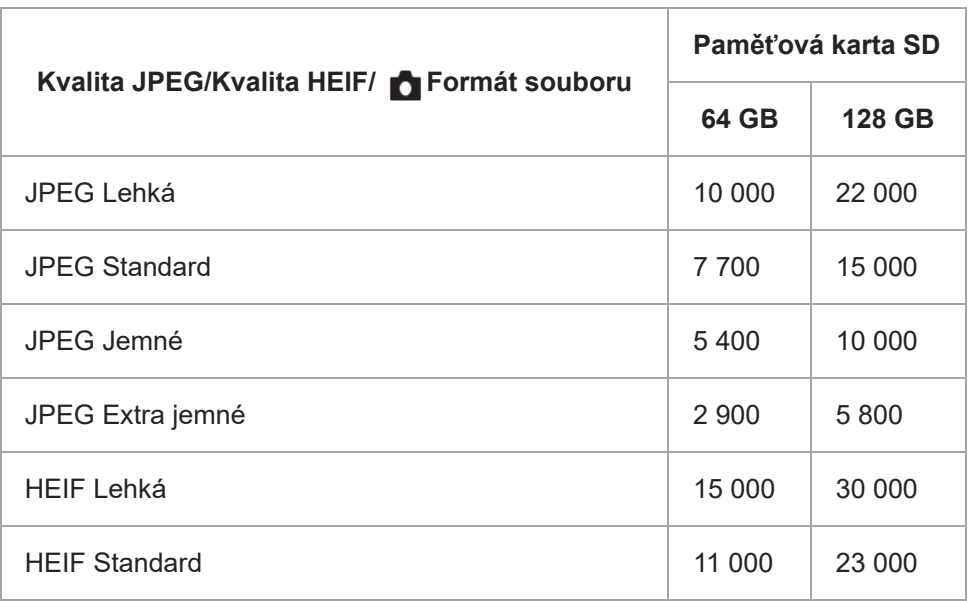

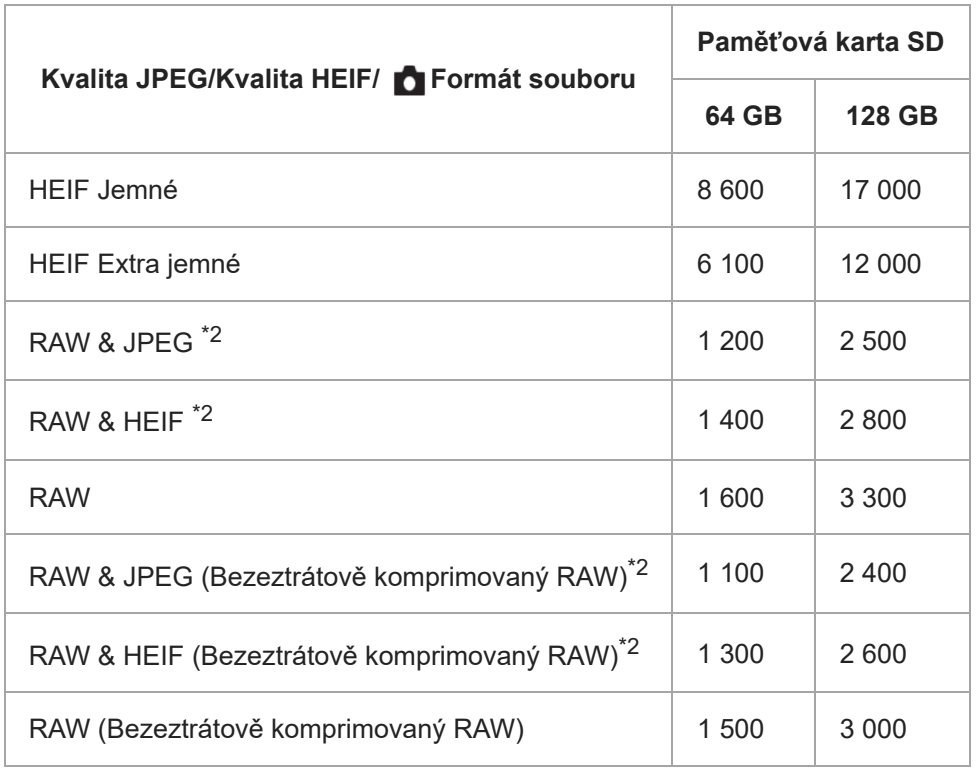

\*1 Pokud je parametr [Poměr stran] nastaven na něco jiného než [3:2], můžete zaznamenávat více snímků, než je uvedeno v tabulce. (kromě situace, když je vybráno [RAW])

\*2 Kvalita snímku JPEG při volbě [RAW & JPEG]: [Jemné] HEIF kvalita snímku, když je vybráno [RAW & HEIF]: [Jemné]

#### **Poznámka**

I když je počet nahratelných snímků vyšší než 9 999 snímků, zobrazí se "9999".

## **Byly informace užitečné?**

Ano Ne